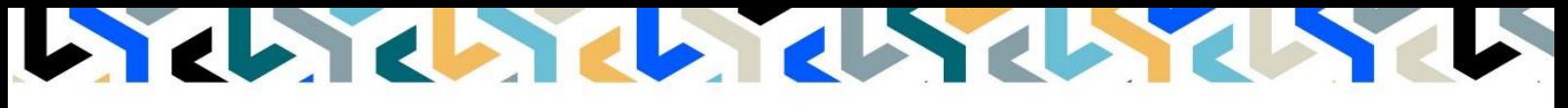

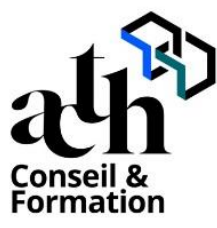

**Accompagner la transition numérique des acteurs de la construction**

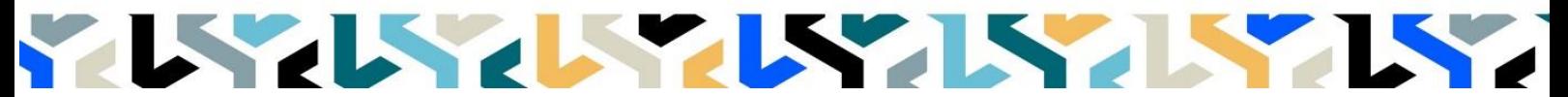

# **RHINOCEROS et ENSCAPE**

**Logiciels :** RHINOCEROS, Enscape

**Durée :** 14 heures (2 jours)

**Horaire :** 9h00 – 17h00 (1h de pause pour le déjeuner)

**Lieu :** Paris 10° arrdt

**Délai d'accès à la formation :** De 3 à 5 semaines en fonction des financements

**Niveau d'entrée :** Niv. 5 (bac+2)

**Public :** Tout public professionnel concerné par les projets de Modélisation 3D dans les métiers d'art et l'industrie.

**Objectif :** Bloc de compétence : code 3 – Elargissement des savoirs et savoir-faire.

Mettre en place une approche structurée de l'outil moteur de rendu ENSCAPE à partir de RHINOCEROS ©.

**Capacités ou compétences professionnelles visées** : Découvrir et appliquer les différentes fonctionnalités pour produire de façon intuitive des visualisations et des présentations en immersion 3D en temps réel.

**Prérequis :** Faire partie du public défini

Pour le distanciel :

- avoir un poste équipé de 4 Go de Ram au minimum, d'une webcam et d'un micro
- avoir installé sur son poste le logiciel RHINOCEROS et le plugin ENSCAPE
- avoir suivi nos webinars gratuits d'initiation aux formations distancielles

**Modalités pédagogiques** : Laboratoire informatique : groupe limité à 10 stagiaires.

- Formation en présentiel ou en distanciel synchrone (au choix).
- Alternance entre présentation de concepts par le formateur et mise en application par les apprenants sous forme d'exercices concrets, proposés et encadrés.

**Profil des intervenants formateurs** : Infographiste senior, professionnel de l'utilisation Rhinoceros, expérimenté en production.

**Les acquis en fin de stage** : Savoir utiliser le logiciel ENSCAPE comme applicatif de rendu avec RHINOCEROS pour produire des images réalistes et des rendus de vidéos en immersion 3D.

**Conditions de réussite** : Durant toute la formation, il faudra être intégralement présent et attentif aux concepts présentés et les mettre en pratique en réalisant les exercices proposés de façon participative. Après, et pendant une période minimum de 2 mois, il sera nécessaire de mettre en application ses acquis, idéalement, dans un cadre professionnel. A défaut, dans tout autre cadre ou celui de notre « libre-service » proposé gratuitement suivant nos conditions d'accès.

**Evaluation des acquis** : Contrôle de connaissances en fin de module, de 45 min, compris dans la durée. La validation est obtenue à partir de 20/30 points obtenus.

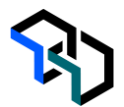

## **Déroulé**

**Jour -1 7 heures**

### **Introduction**

- Information sur l'outil ENSCAPE (prix, accessibilité)
- Lancement de ENSCAPE à partir de RHINOCEROS
- Utilisation des outils de navigation
- Réglage de l'heure de la journée
- Créer des scènes, exporter le projet
- Création d'une vue ENSCAPE dans RHINOCEROS

#### **Réglages de base**

- Présentation de l'onglet « Enscape » dans RHINOCEROS
- Comprendre et organiser les vues
- Utilisation des outils de navigation

#### **Jour – 2 Création de scènes**

**7 heures**

- Créer une capture d'image fixe
- Exporter le projet
- Création des vues ENSCAPE dans RHINOCEROS, création de vidéo
- Exporter la vidéo
- Création de panorama

### **Paramétrages**

- La profondeur de champs
- Les paramètres de scènes
- Le plan de sol
- Définition et mise en place des lumières
- Définition et mise en place de l'environnement (la brume, les nuages, le ciel...)
- Définition et mise en place des matériaux

**Contrôle de connaissances** 

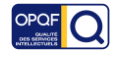